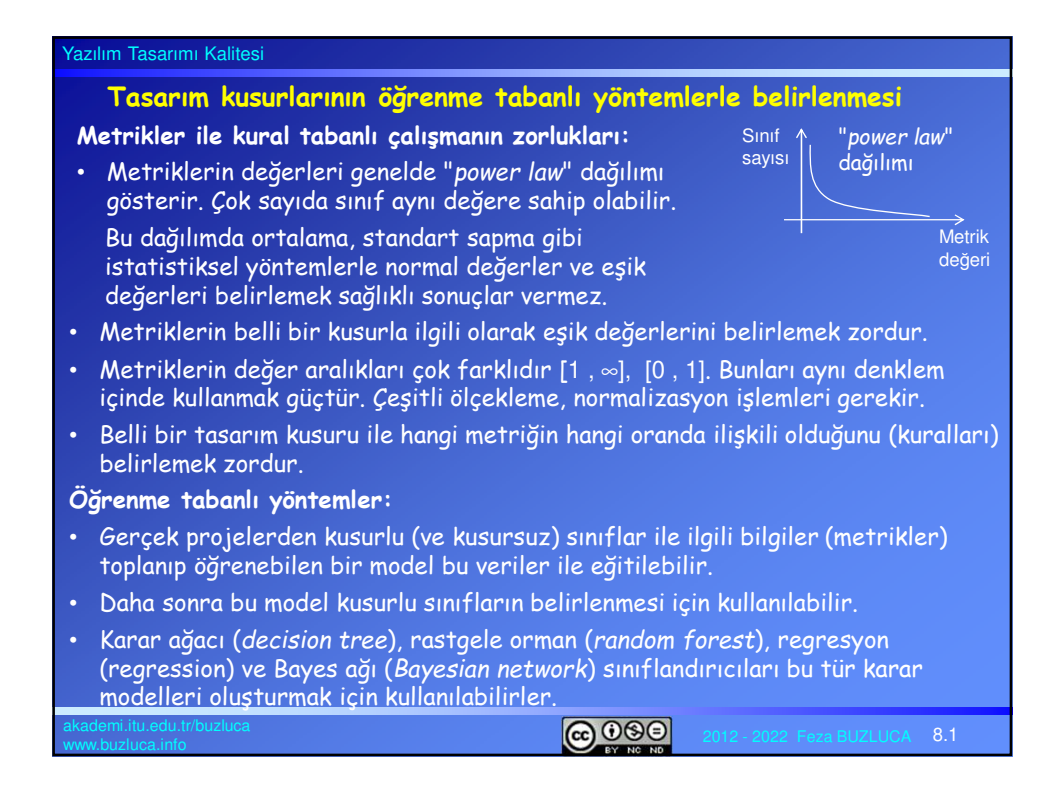

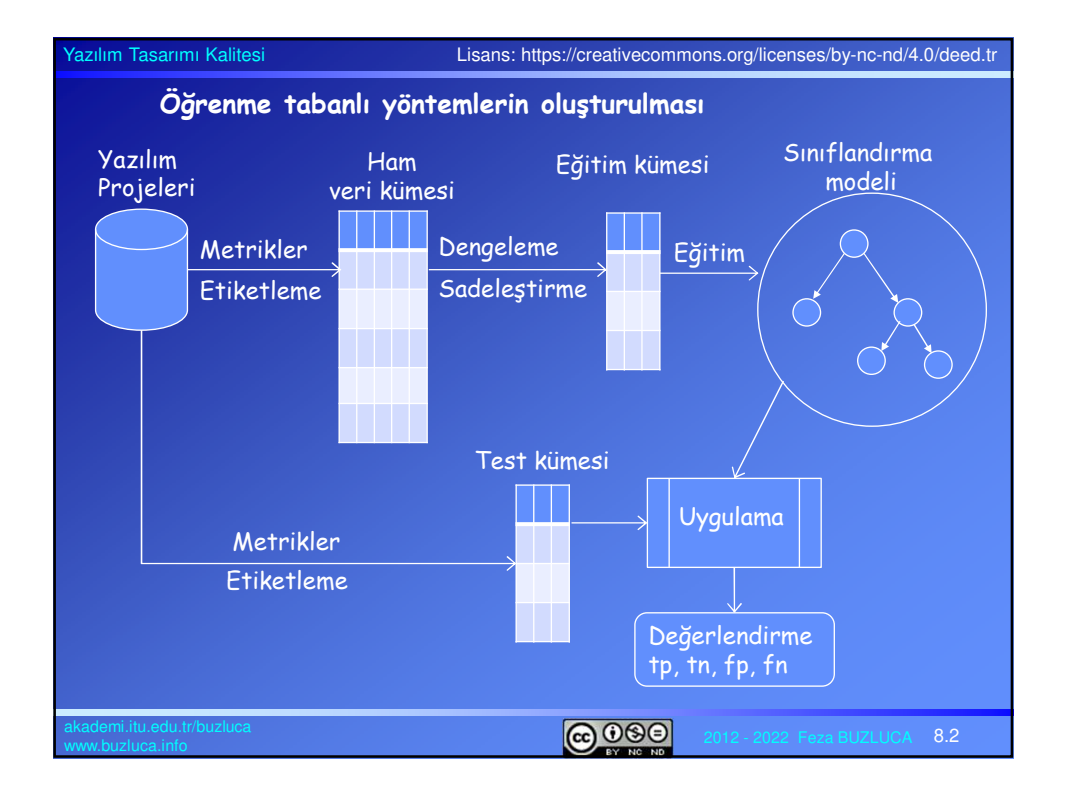

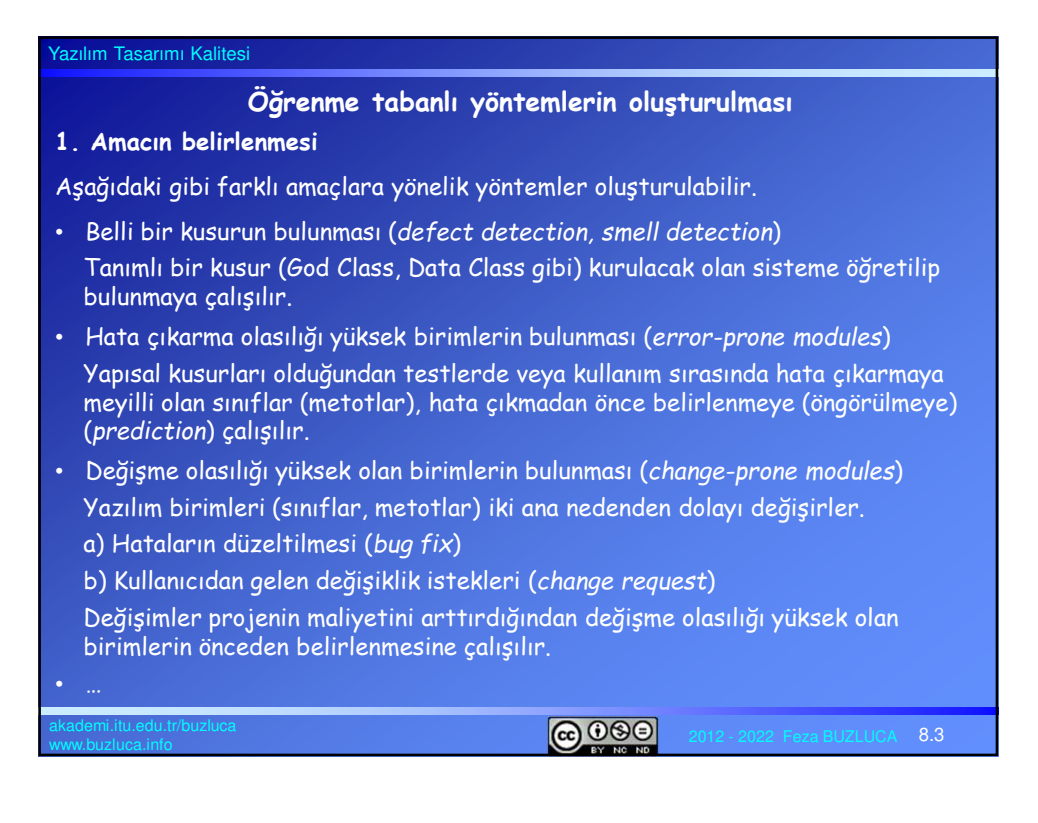

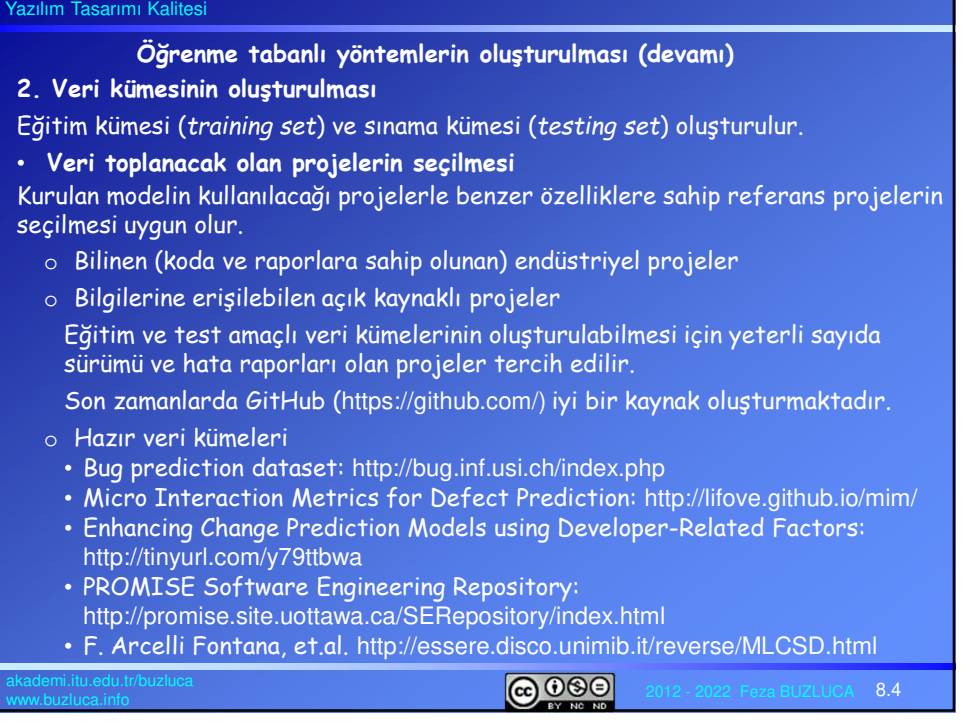

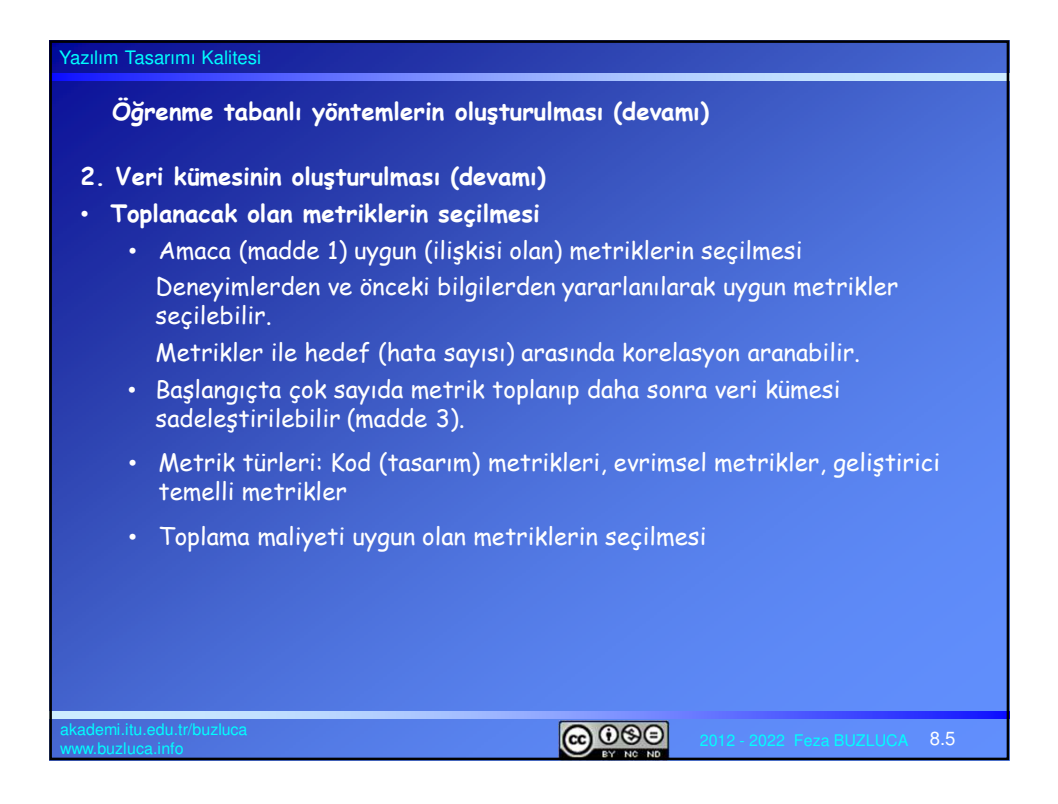

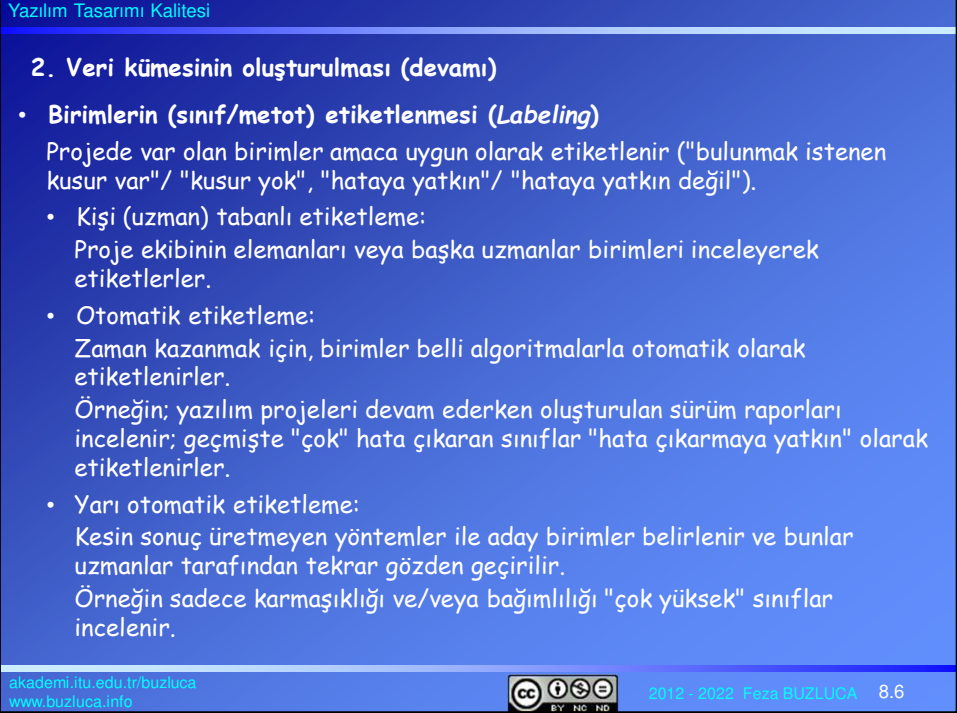

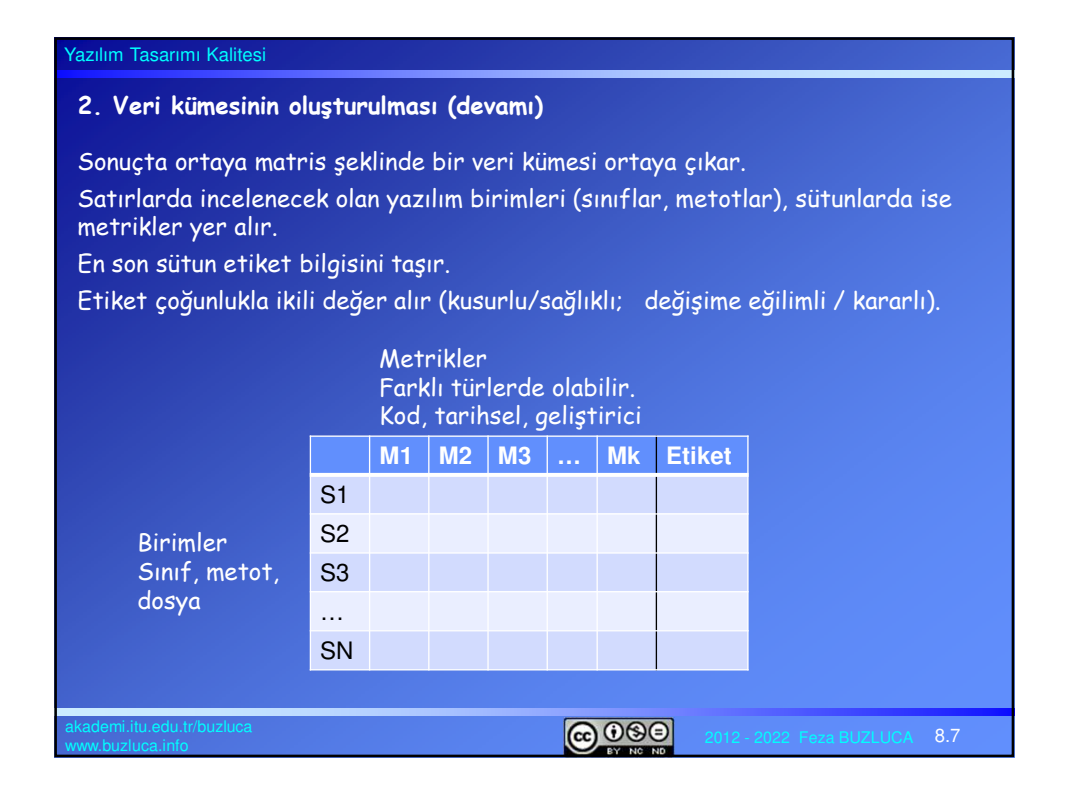

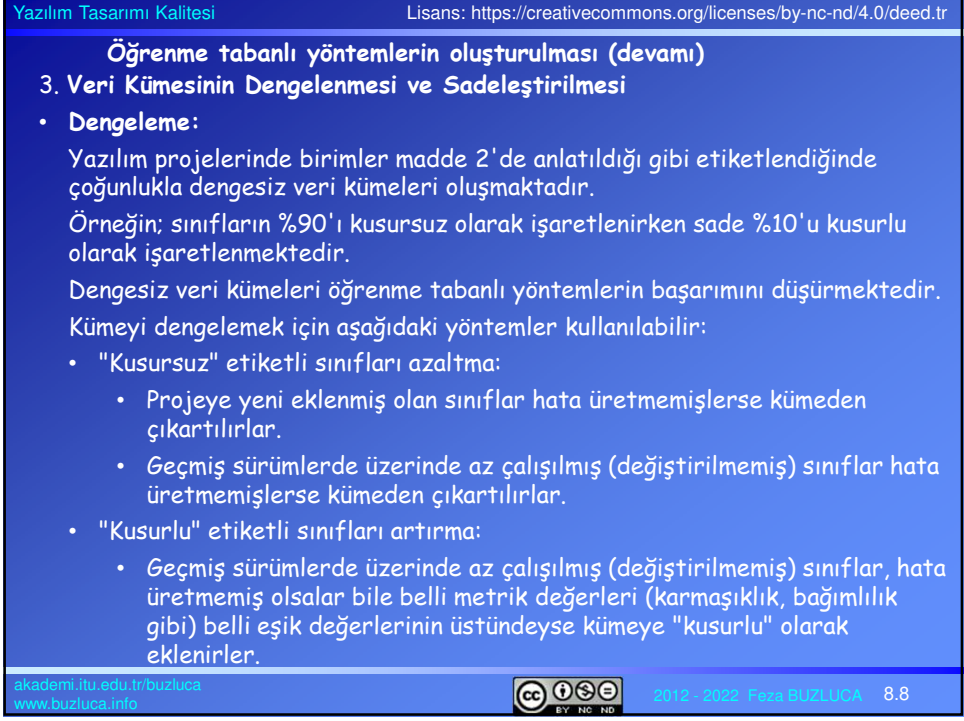

# Yazılım Tasarımı Kalitesi 3. **Veri Kümesinin Dengelenmesi ve Sadeleştirilmesi (devamı)** • **Sadeleştirme:** Sadeleştirme iki şekilde olabilir: Gereksiz (yanıltıcı) sınıfların/metotların elenmesi, gereksiz niteliklerin (metriklerin) elenmesi. • **Sınıfların / metotların elenmesi** • Projeye henüz yeni katılmış olan sınıflar, yeteri kadar değişmediği veya hata üretmediği için yeterli bilgiyi vermeyebilir veya yanıltıcı bilgi verebilirler. Örneğin, sınıf kusurlu olduğu halde henüz çok değişmediği için ürettiği hata sayısı da az olabilir. Sınıf aslında kusurlu olmadığı halde henüz olgunlaşmadığından üzerinde çok çalışıldığı için çok hata üretiyor olabilir. • Küçük birimler (çok kısa metotlar) yeterli bilgi taşımayabilir. • Düzeltilen (*refactoring*) birimler geçmişte çok sayıda hata üretmiş olsa bile güncel sürümlerde değiştiklerinden son metrik değerleri geçmişteki durumlarını yansıtmayacaktır. Bu tür sınıfların elenmesi öğrenme tabanlı sistemlerin başarımını artırmaktadır.  $\bigcirc$  000  $8.9$

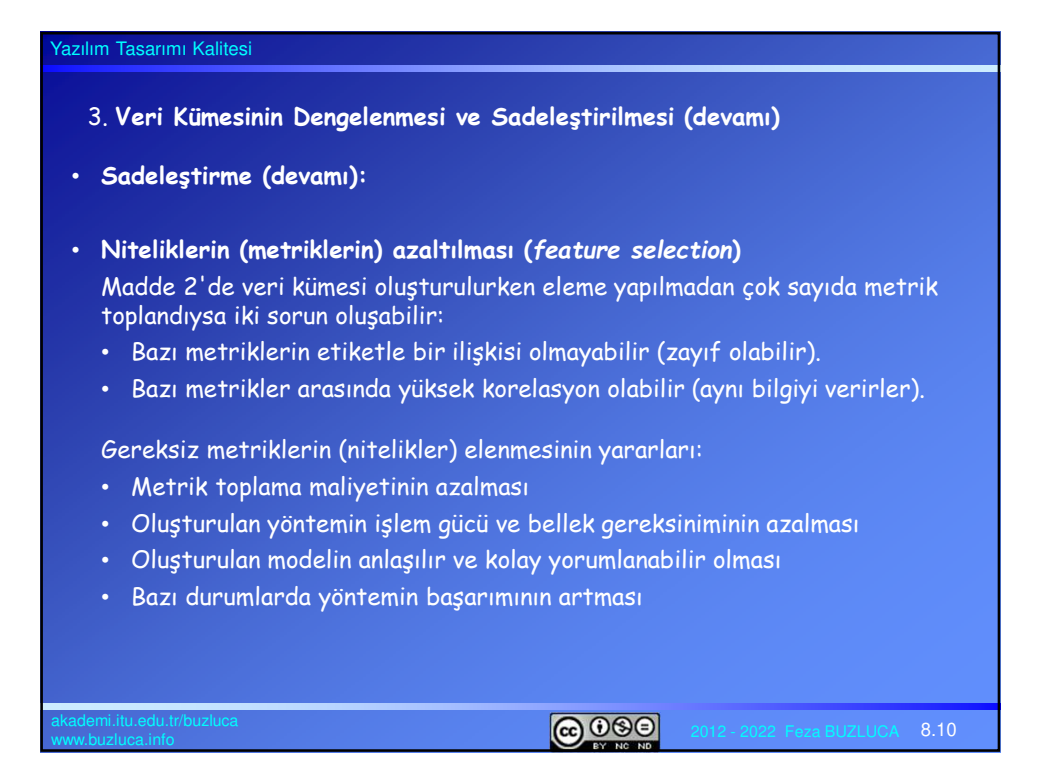

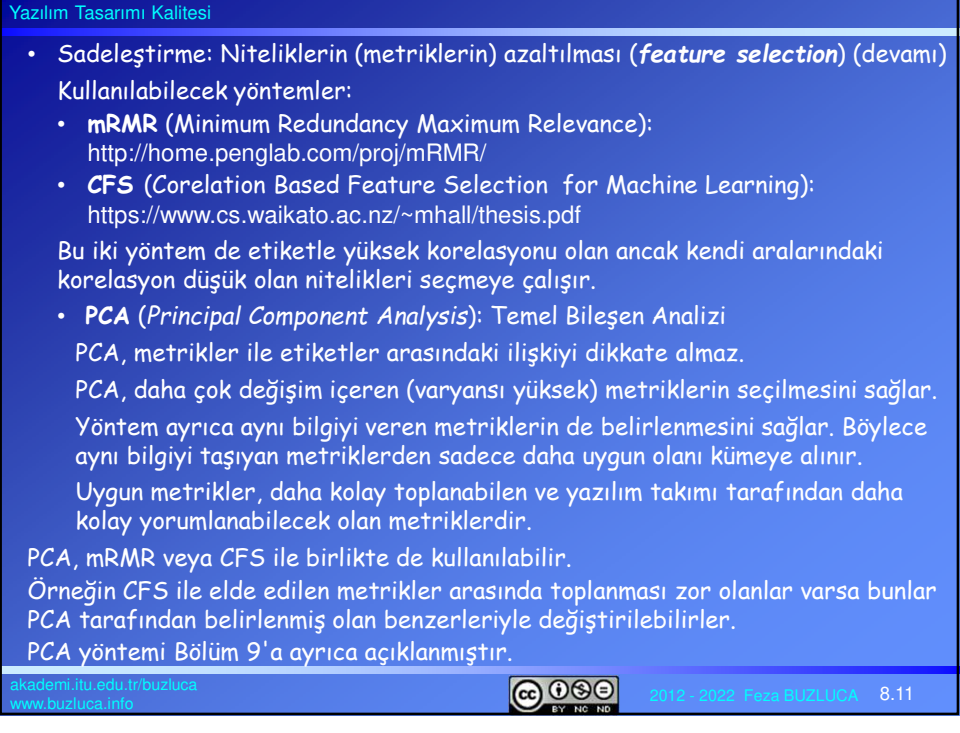

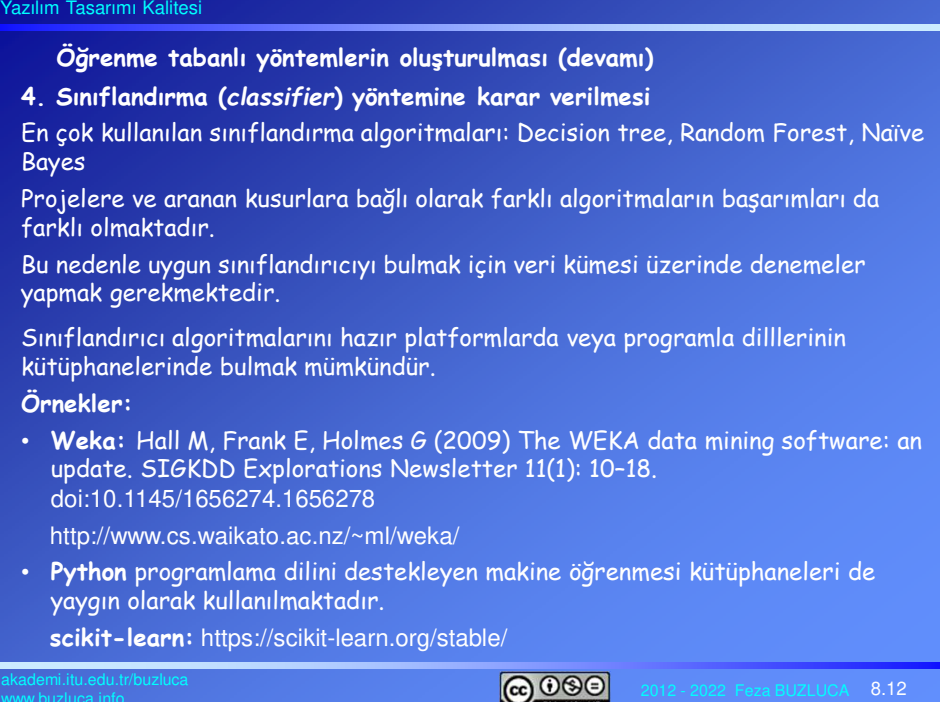

# Yazılım Tasarımı Kalitesi **Öğrenme tabanlı yöntemlerin oluşturulması (devamı) 5. Oluşturulan yöntemin başarımının değerlendirilmesi** • Sınama (Test) kümesinin oluşturulması Oluşturulan yöntemin başarısını ölçmek için de sınama amaçlı bir veri kümesi oluşturmak gereklidir. Bu kümede de eğitim kümesinde olduğu gibi kusur aranan birimlerle ilgili metrikler ve etiketler yer alır. Bura da etiketlemenin ikinci maddede anlatıldığı gibi uygun şekilde yapılması gereklidir. Eğitim ve sınama kümeleri aşağıdaki gibi farklı kaynaklardan elde edilebilir. • Model bir projenin belli bir kısmından elde edilen verilerle ile eğitilip aynı projenin diğer bölümlerindeki kusurları bulmak için kullanabilir. • Model projenin ilk sürümlerinden elde edilen verilerle ile eğitilip aynı projenin sonraki sürümlerinde kusurları bulmak için kullanabilir. • Model bir yazlım projesinden elde edilen veriler ile eğitilip başka yazılımlardaki kusurları bulmak için kullanılabilir.  $\bigcirc$  000

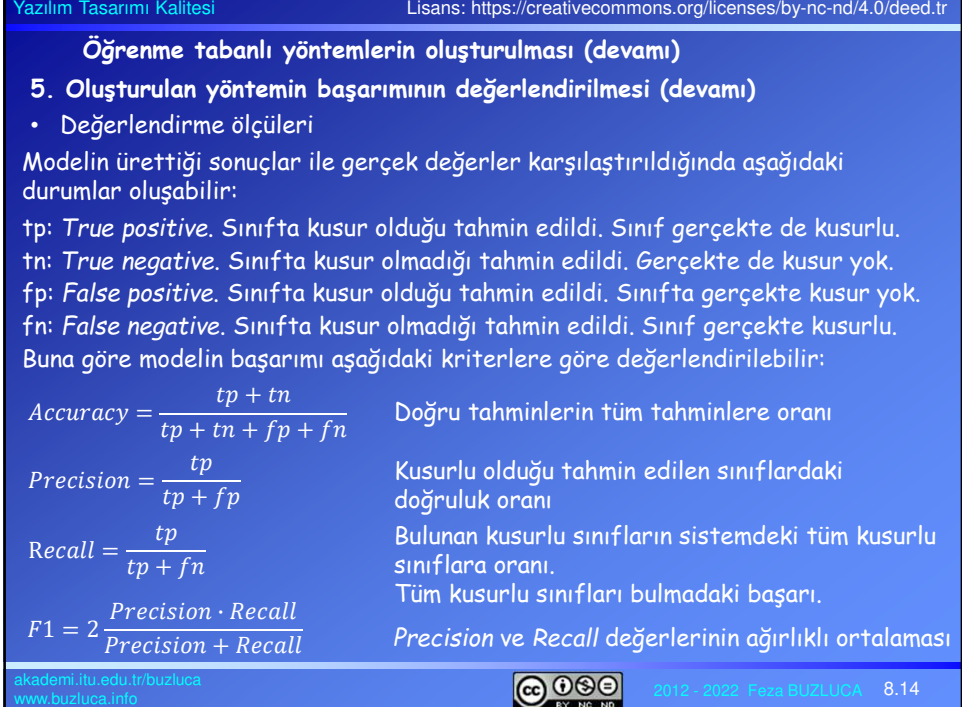

### **Örnek Çalışma 1:**

Sinan Eski, Feza Buzluca, "**Detection of God Classes in Object-Oriented Software Using Decision Tree**", Teknik Rapor, 2013.

Bu çalışmada, "God class" tasarım kusurunun belirlenmesi hedeflenmiştir. Modeller başka kusurları belirlemek üzere de eğitilebilir.

### **Kullanılan metrikler:**

Bu metrikler seçilirken deneyimlere dayanılarak "God class" kusuruyla ilgisi olabilecek metrikler seçilmiştir.

Bağımlılık (*Coupling*) Metrikleri:

- ATFD (Access to Foreign Data)
- CBO (Coupling Between Object Classes)
- RFC (Response For a Class)
- DIT (Depth of Inheritance Tree)

Uyum (*Cohesion*) Metrikleri:

- TCC (Tight Class Cohesion)
- LCOM (Lack of Cohesion in Methods)
- CAM (Cohesion Among Methods)

Karmaşıklık (*Complexity*) ve Boyut Metrikleri:

- WOC (Weight of Class)
- NOAM (Number of Accessor Methods)
- NOPA (Number of Public Attributes)
- WMC (Weighted Methods per Class)
- NOM (Number of Methods)

• LOC (Lines of Code)

 $\bigcirc$  000  $8.15$ 

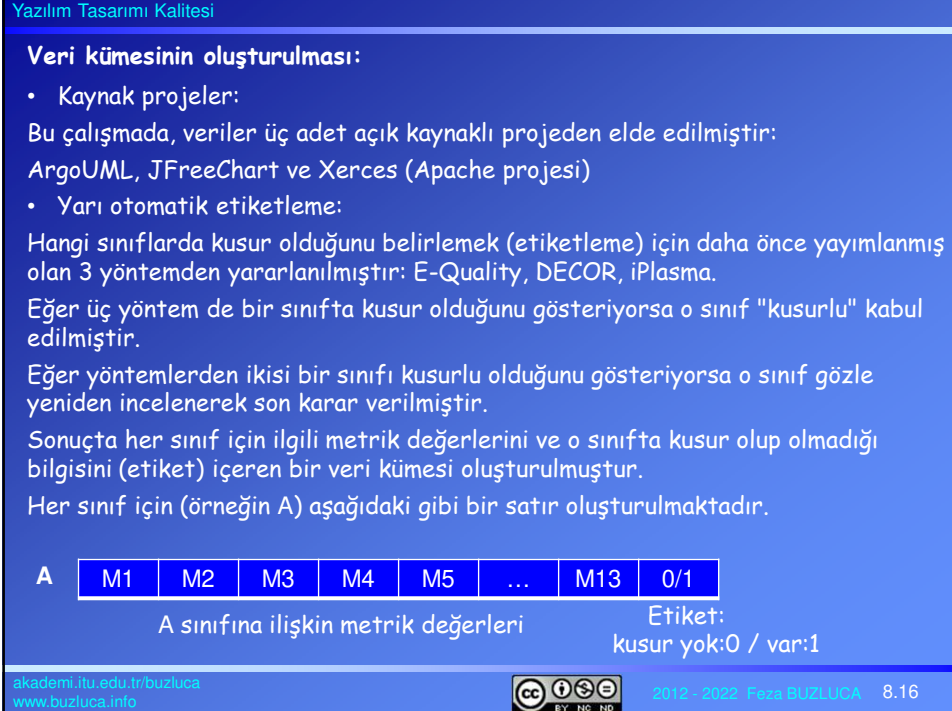

### **Sınıflandırma yöntemi (model) :**

Bu çalışmada öğrenebilen karar ağacı modeli kullanılmıştır.

"God class" tasarım kusurunun belirlenmesi hedeflenmiştir.

Model başka kusurları belirlemek üzere de eğitilebilir.

**Karar ağacının yapısı:**

Kök ve ara düğümlerde metrikler bulunur.

Dallarda metriklere uygulanacak kurallar (koşullar) yer alır. Koşulun sonucuna göre sağ ya da sol daldan devam edilir.

Yapraklarda sonuç (karar) yer alır. 0: Kusur yok, 1: Kusur var

C4.5 algoritmasının (Ross Quinlan) Weka programında bulunan gerçeklemesi J48 kullanılmıştır.

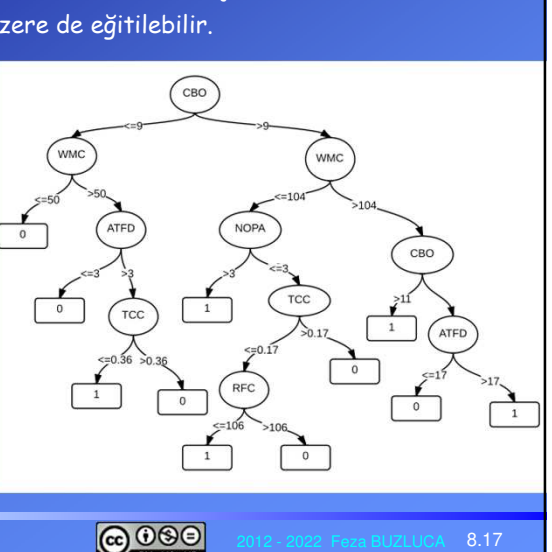

### Yazılım Tasarımı Kalitesi

# **Modelin eğitilmesi (oluşturulması) ve sınanması:**

Modeller üç farklı bakış açısıyla değerlendirilmiştir:

- 1. Modeli, bir programın belli bir kısmını kullanarak eğitirsek (oluşturursak) bu modeli aynı yazılımın diğer kısımlarındaki kusurları bulmak için kullanabilir miyiz?
- 2. Modeli, bir projenin ilk sürümlerinden elde ettiğimiz veriler ile eğitirsek bu modeli sonraki sürümlerde kusurları bulmak için kullanabilir miyiz?
- 3. Bir yazlım projesinden elde ettiğimiz veriler ile eğittiğimiz modeli başka yazılımlardaki kusurları bulmak için kullanabilir miyiz?

### **Deney Sonuçları:**

1. Modeli bir programın belli bir kısmını kullanarak eğitirsek (oluşturursak) bu modeli aynı yazılımın diğer kısımlarındaki kusurları bulmak için kullanabilir miyiz?

Model Apache Xerces projesi sürüm 2.7'ye uygulanmıştır.

Bu projede 786 adet normal (kusursuz) ve 55 kusurlu (God Class) sınıf vardır.

Eğitim kümesi: 470 normal, 35 kusurlu. Test kümesi: 316 normal, 20 kusurlu. Sonuçlar: tp=18, fn=2, fp=4, tn=312

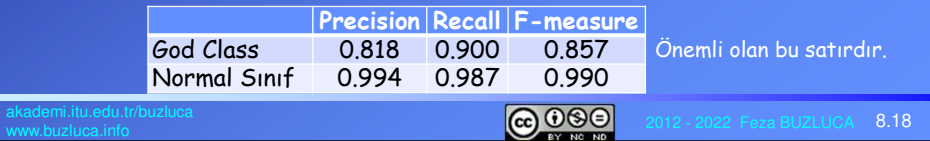

# Yazılım Tasarımı Kalitesi **Deney Sonuçları** (devamı)**:** 2. Modeli bir projenin ilk sürümlerinden elde ettiğimiz veriler ile eğitirsek bu modeli sonraki sürümlerde kusurları bulmak için kullanabilir miyiz? Model ArgoUML 0.24 ile eğitilmiş, ArgoUML 0.32 ile sınanmıştır. Sonuçlar: ArgoUML 0.32'de 1796 tane normal sınıf, 27 tane kusurlu sınıf vardır. Yöntem 22 tane kusurlu sınıfı doğru olarak belirlemiştir. Beş tane kusurlu sınıf yanlışlıkla normal olarak işaretlenmiştir. İki tane normal sınıf yanlışlıkla kusurlu olarak işaretlenmiştir. **Precision Recall F-measure**<br>0.917 0.815 0.863 God Class 0.917 0.815 0.863 0.997 0.999  $\bigcirc$  000

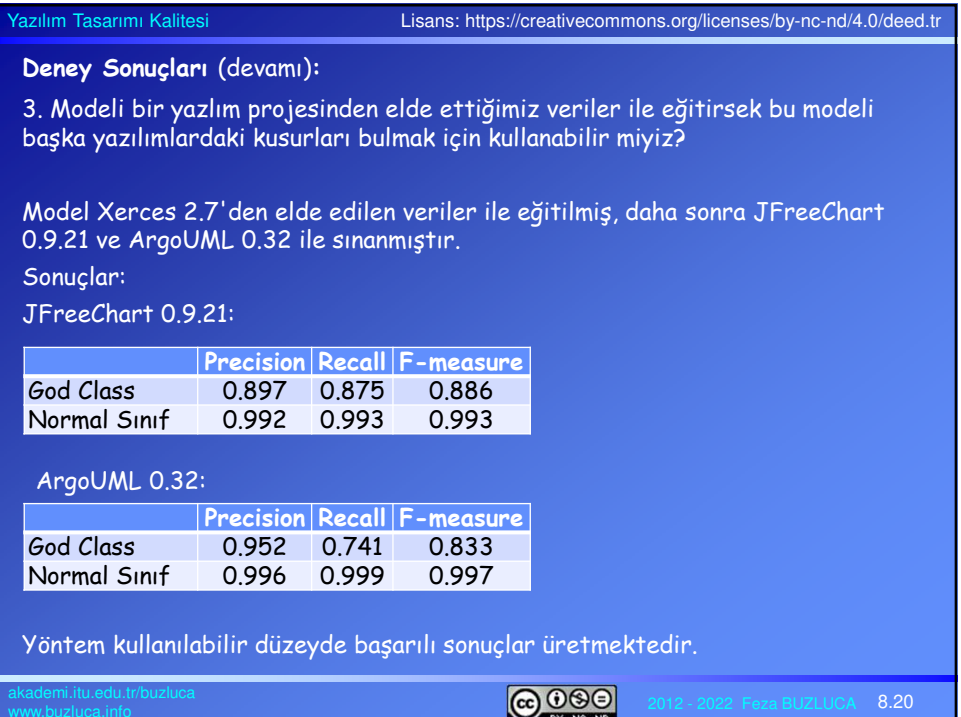

### **Örnek Çalışma 2**

Çağıl Biray, Feza Buzluca, "**A learning-based method for detecting defective classes in object-oriented systems",** IEEE Eighth International Conference on Software Testing, Verification and Validation Workshops (ICSTW), 2015. http://dx.doi.org/10.1109/ICSTW.2015.7107477

**Amaç:** Yapısal (tasarımdan kaynaklanan) kusurlar nedeniyle hata çıkarmaya yatkın (*error-prone*) sınıfları bulmak.

### **Yararları:**

- Kusurlu sınıfların sisteme eklenmesine izin verilmez.
- Kusurlu sınıflar proje ilerlemeden düzeltilerek yazılım geliştirmenin sonraki aşamalarında (testlerde) ve sürümlerinde zaman kazanılır.
- Hata çıkarma olasılığı yüksek olan sınıflar öncelikli olarak test edilir.

### **Yöntemin temel dayanak noktası:**

- Yapısal kusurlara sahip olan sınıflar hata çıkarmaya yatkındırlar. Kusurlu sınıflar; karmaşık, zor anlaşılır, çok bağımlı oldukları için tasarımcılar ve kodlayıcılar bu tür sınıflar üzerinde çalışırken daha sık hata yaparlar.
- Bu tür sınıfları anlamak, değiştirmek, güncellemek, tekrar kullanmak zordur.
- Hata çıkarma olasılığı yüksek sınıfları belirlemek, tasarım kusuru olan sınıfları belirlemeyi sağlar.

 $@@@@$ 

 $8.21$ 

 $8.22$ 

Yazılım Tasarımı Kalitesi

### **Gözlemler ve Varsayımlar:**

- Testlerde çıkan hataların çoğu kusurlu sınıflardan kaynaklanıyor.
- Yapısal kusuru olmayan sınıflar da bazen testlerdeki hata raporlarında yer alıyorlar**.**
- Kusurlu sınıflar genellikle esneklik ve uyumdan yoksun olduklarından bu sınıflarda bir güncelleme yapıldığında sonraki testlerde hata çıkartıyorlar.  $Giincelleme$  (değişiklik)  $\rightarrow$  Hata

Bir sınıf kusurlu da olsa eğer üzerinde bir işlem (değişiklik, ekleme) yapılmıyorsa testlerde hata çıkartmayabiliyor.

• Kusurlu sınıflar düzeltilmezse (*refactoring*) hata çıkartmaya devam ediyorlar.

### **Yöntemin Temeli:**

- Endüstriyel bir projenin sürümleri ve ilgili hata raporları incelendi. Çok değişen ve sık hata üreten sınıflar "kusurlu" olarak işaretlendi. Değişen ama hata üretmeyen sınıflar "sağlıklı" olarak işaretlendi. Hiç değişmeyen sınıflar ayrıca metrikler ile incelendi.
- Bu sınıfların seçilen metrikler ile bir eğitim kümesi oluşturuldu.
- Veri kümesi ile eğitilerek bir karar ağacı modeli oluşturuldu.

ெ ெ

# Yazılım Tasarımı Kalitesi **Modelin Oluşturulması: Eğitim amaçlı veri kümesinin oluşturulması:** • Telekom firmaları için geliştirilen endüstriyel bir yazılımın x adet sürümü ve raporları incelendi. Bu çalışmada  $x = 46$ . • Sınıfları etiketlemek için (kusurlu/sağlıklı) çok değişen ve sık hata çıkaran sınıflar belirlenmeye çalışıldı. Hesaplanan parametreler: • **Hata sayısı ErrC (***Error Count***):** İncelenen x sürümde c sınıfında çıkan hata sayısı. *ErrC<sub>C</sub>* = ∑⁄′z−1 e<sub>C,i</sub> e<sub>C,i</sub> = 1 eğer c sınıfında i. sürümde hata düzeltme yapıldıysa *ec,i = 0* eğer c sınıfında i. sürümde hata çıkmadıysa • **Değişim isteği sayısı CRC (***Change Request Count***):** İncelenen x sürümde c sınıfında müşteri isteği (CR) nedeniyle yapılan değişim sayısı.  $\textit{CRC}_{\textsf{C}} = \sum_{i=1}^{X} r_{\textsf{C},i}$  *r*<sub>c,i</sub> = 1 eğer c sınıfı i. sürümde CR nedeniyle değiştiyse <sup>r</sup>*c,i = 0* eğer c sınıfı i. sürümde CR nedeniyle değişmediyse  $\bigcirc$  000  $8.23$

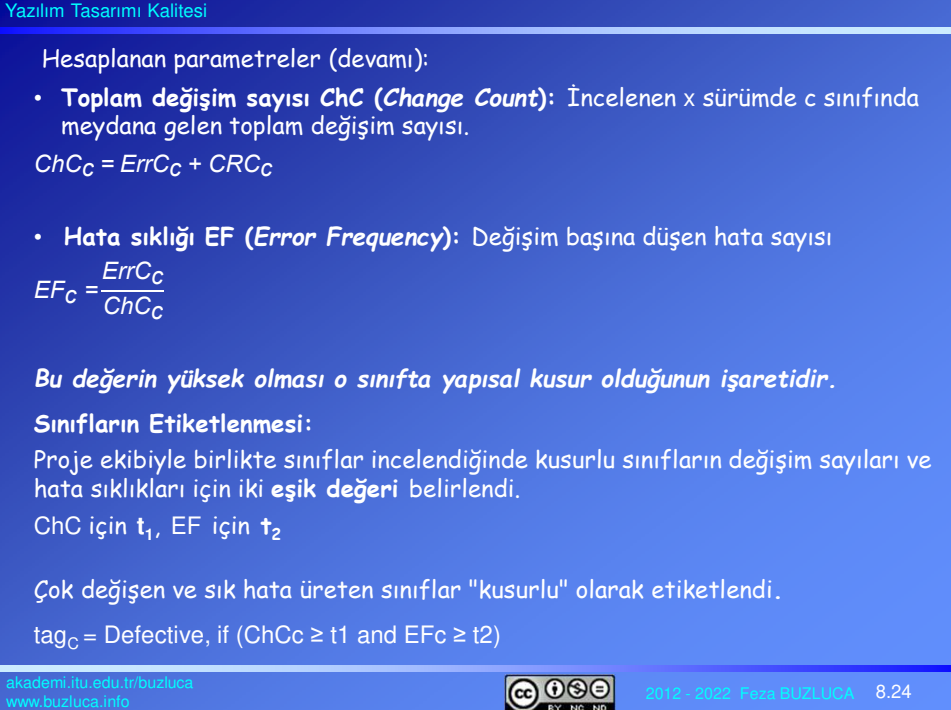

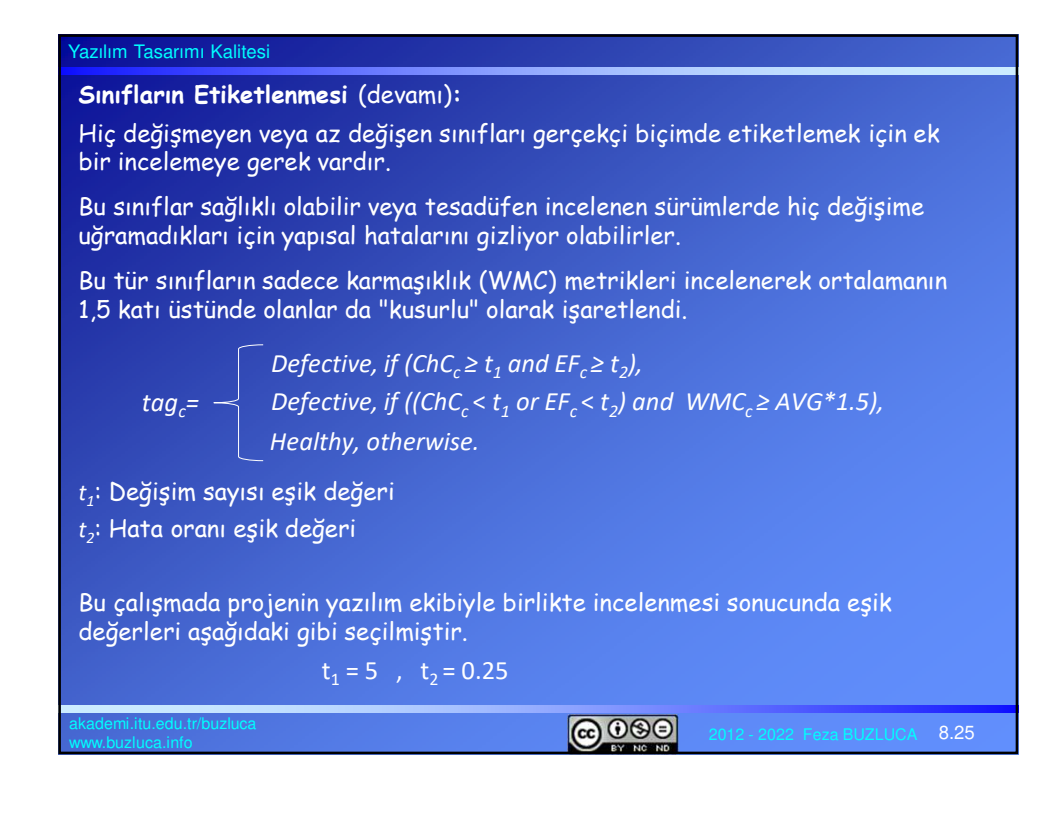

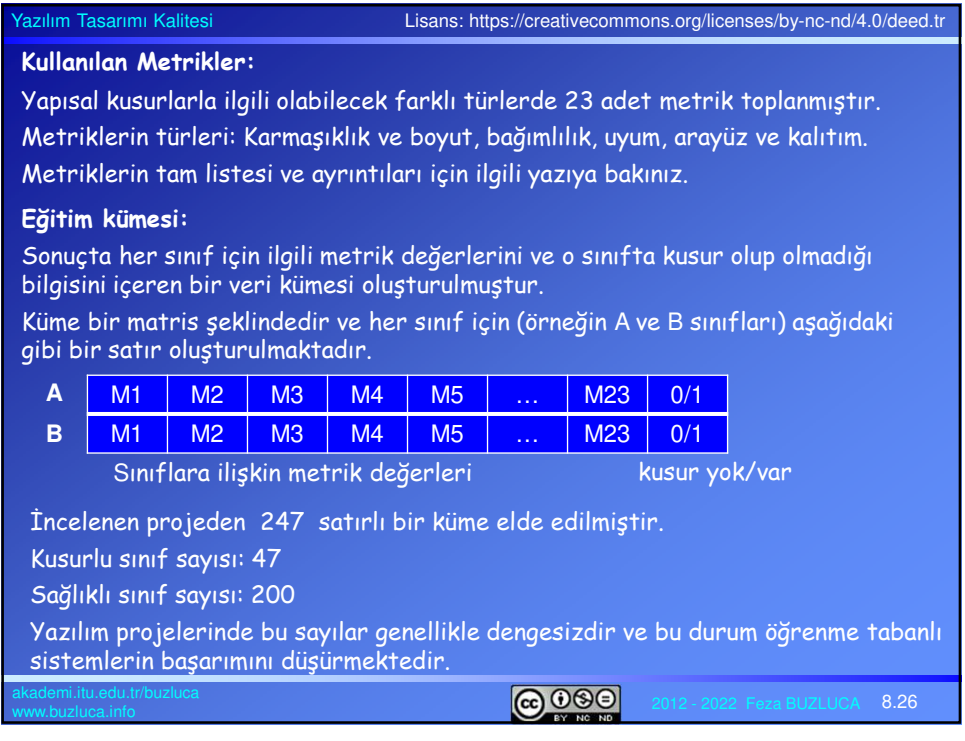

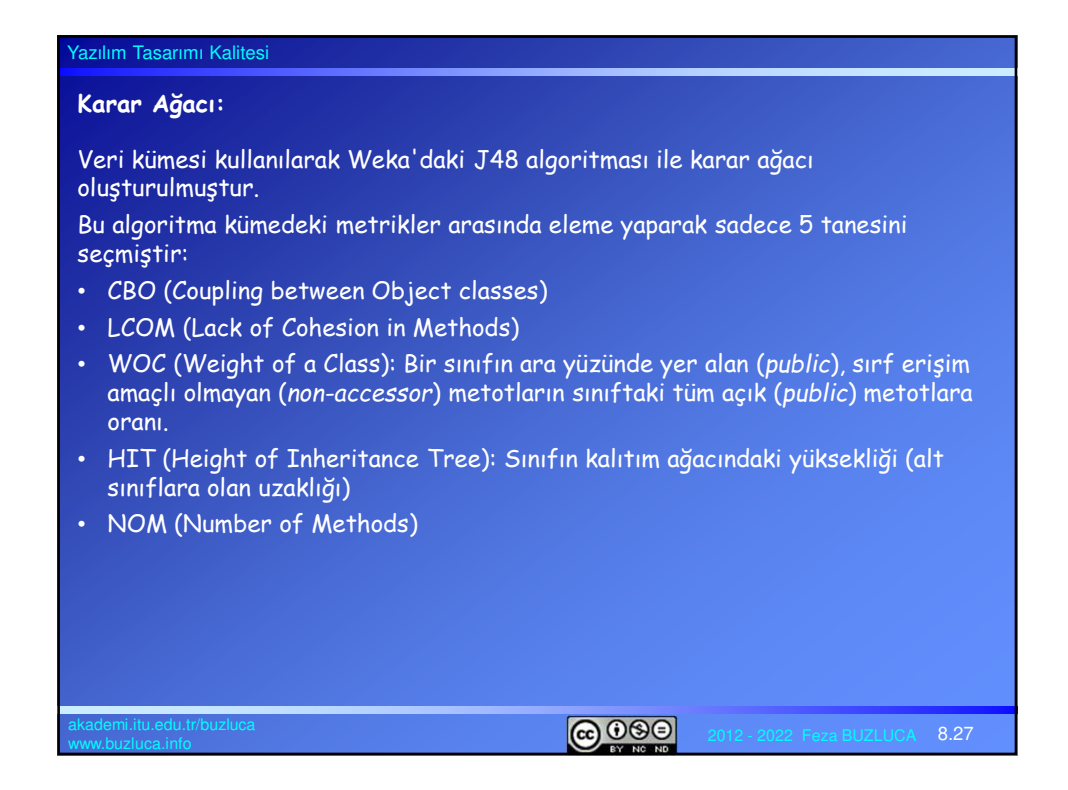

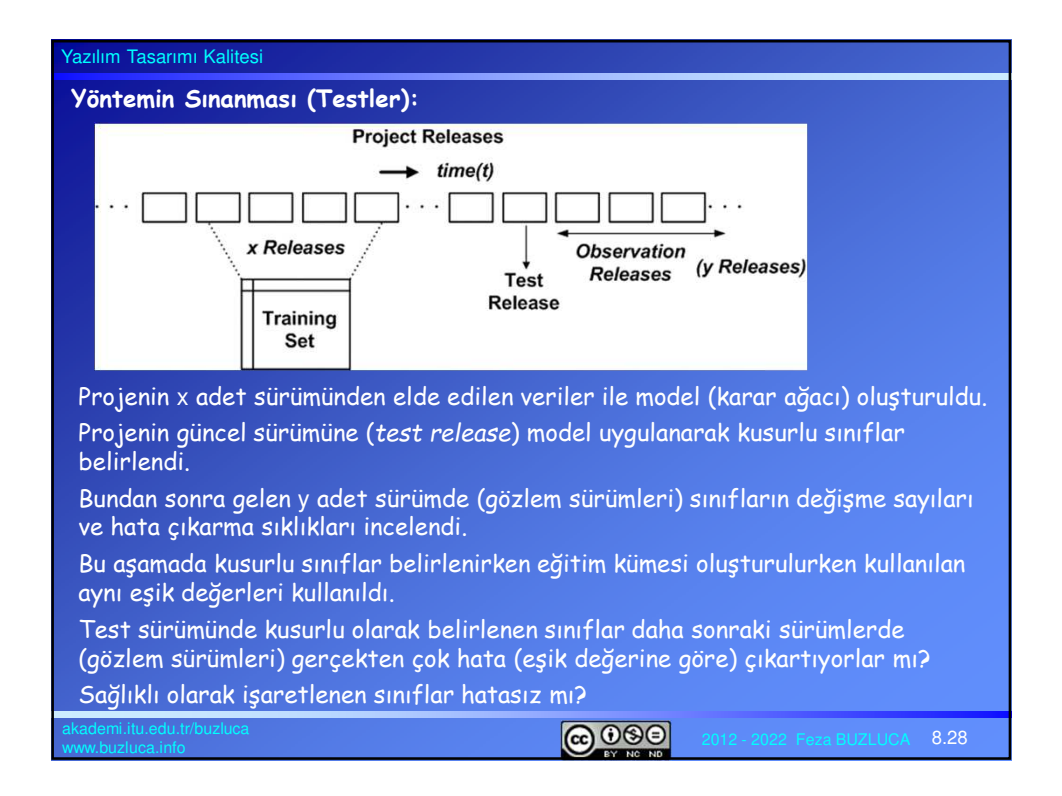

### **Deneysel Sonuçlar:**

### **Proje A:**

Eğitim kümesi bu projeden elde edilen veriler ile oluşturulmuştur.

Oluşturulan karar ağacı eğitimde kullanılan sürümlerden sonraki sürümler üzerinde sınanmıştır.

Sık hata üreten sınıflardan %81'i belirlendi.

Hiç değişmeyen (hata oranı = 0/0) 18 adet sınıf kusurlu olarak işaretlendi.

Bu sınıflar yazılım ekibi tarafından incelendikten sonra 13 tanesinin gerçekten kusurlu olduğu belirlendi.

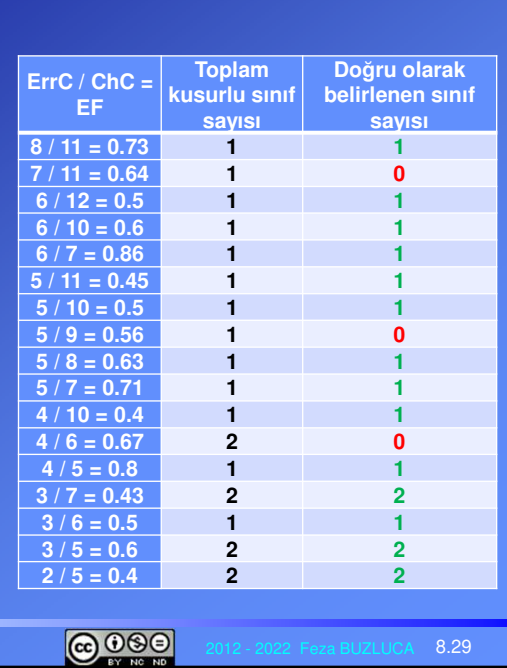

#### Yazılım Tasarımı Kalitesi **Deneysel Sonuçlar** (devamı)**: Proje B: Doğru olarak Toplam**  Proje A'dan elde edilen eğitim **ErrC / ChC = EF kusurlu sınıf belirlenen**  kümesi ile oluşturulan karar ağacı **sınıf sayısı sayısı** Proje B'ye uygulanarak kusurlu **10 / 10 = 1 1 1** sınıflar belirlenmiştir. **9 / 11 = 0.82 1 1** Sık hata üreten sınıflardan %83'ü **8 / 9 = 0.89 1 1** belirlendi. **7 / 7 = 1 1 1 6 / 8 = 0.75 1 1** Hiç değişmeyen (hata oranı = 0/0) **6 / 7 = 0.86 1 0** 7 adet sınıf kusurlu olarak **5 / 6 = 0.83 1 1** isaretlendi. **5 / 5 = 1 1 1 4 / 5 = 0.8 2 2** Bu sınıflar yazılım ekibi tarafından **3 / 6 = 0.5 1 0** incelendikten sonra 4 tanesinin **3 / 5 = 0.6 1 1** gerçekten kusurlu olduğu belirlendi. $\bigcirc$  000  $8.30$

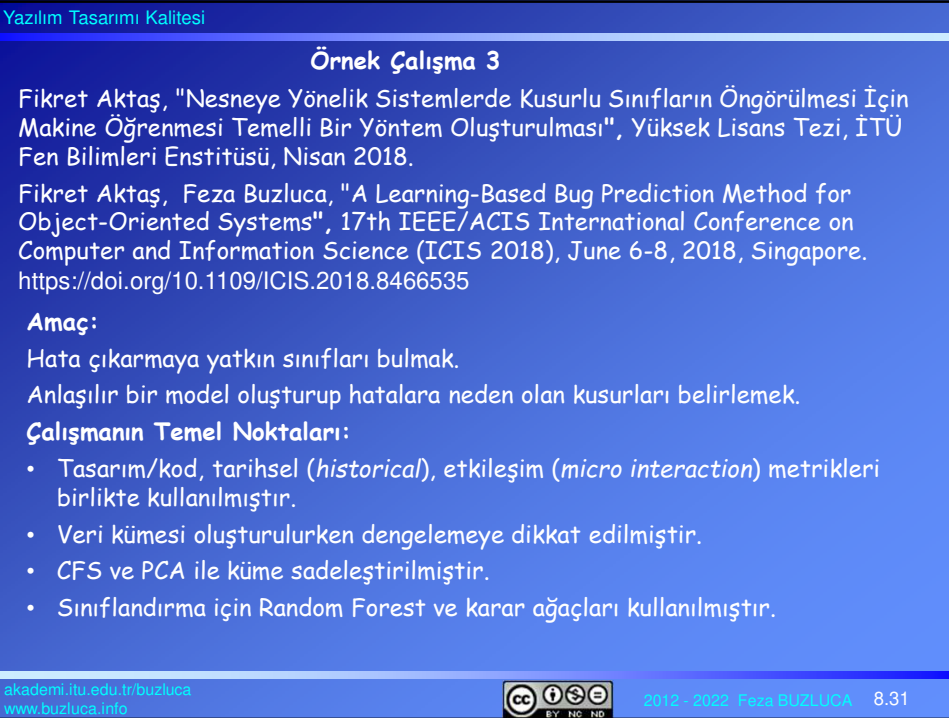

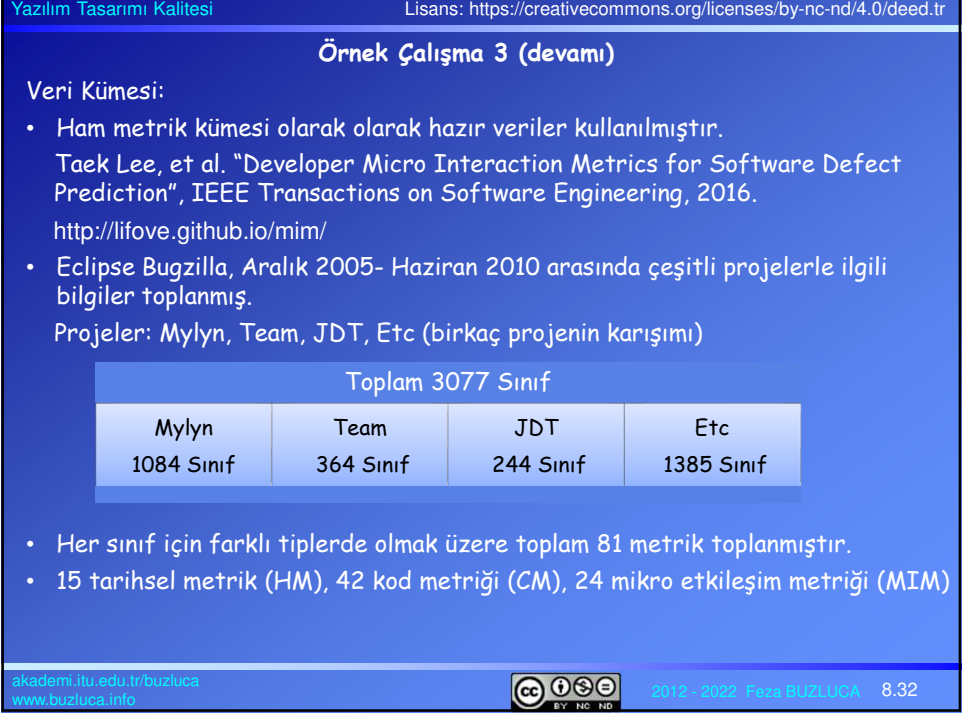

### **Etiketleme:**

Geçmiş sürümlerde **sık** hata çıkaran sınıflar "kusurlu" olarak işaretlenmiştir. Burada sınıfın toplam hata sayısı değil, değişim (revizyon) başına ürettiği hata sayısı dikkate alınmıştır.

### Label(s) = "Buggy" if ( #ofBugfix<sub>Z</sub>(s) / #ofRevision<sub>Z</sub>(s) ) > E

- Label(s): s sınıfının etiketi "Buggy" / "Clean"
- #ofBugfix<sub>Z</sub>(s): s sınıfının Z zaman penceresi içinde ürettiği hata sayısı
- $\bullet$  #ofRevision $_{\mathsf{Z}}\mathsf{(s)}$ : s sınıfının Z zaman penceresi içinde uğradığı değişiklik sayısı
- E: Proje için belirlenen hata sıklığı eşik değeri
- Z: Zaman penceresi (*time window*), ilgili projenin ne kadar süreyle gözlemlendiği, kaç sürümden veri alındığını gösterir.
	- Gözlem süresi projeye göre uygun seçilmelidir.

- Kısa gözlem süresi: Sınıfların hata / değişim karakterini ortaya çıkaracak yeterli veri toplanamayabilir.

- Uzun gözlem süresi: Geçen süre içinde değişiklikler ve düzeltmeler nedeniyle sınıfların karakterleri değişir.

Henüz başlangıç aşamasında olan veya olgunlaşmış olan projelerde bu süre farklı şekilde seçilmelidir.

 $@@@@$ 

 $8.33$ 

 $8.34$ 

# Yazılım Tasarımı Kalitesi

## **Etiketleme: Eşik değerinin seçimi**

Ne kadar sık hata üreten sınıflar kusurlu olarak işaretlenecek?

İki unsur belirleyici olmaktadır.

1. Veri kümesini dengeli yapmak

Kusurlu ve kusursuz sınıfların sayısı biribirine yakınsa makine öğrenmesi yöntemlerinin başarımı artmaktadır.

2. Kusurlu sınıf sayısını belli bir sayının altında tutmak

Oluşturulan yöntem, incelenen projedeki çok sayıda sınıfı kusurlu olarak belirlerse, projenin sınama ve düzelteme maliyetleri yükselir.

• Küçük eşik değeri:

Çok sayıda sınıf kusurlu olarak işaretlenir. Gerçekten kusurlu oldukları şüphelidir. Yöntem çok sayıda kusurlu sınıf bulacağı için sınama ve düzeltme maliyetleri artar.

Küme dengeli olabilir.

• Büyük eşik değeri:

Az sayıda sınıf kusurlu olarak işaretlenir. Kusurlu olma olasılıkları yüksektir. Yöntem az sayıda kusurlu sınıf bulur; sınama ve düzeltme maliyetleri düşer. Küme dengesiz olduğu için öğrenme tabanlı yöntemin başarımı düşebilir.

ெ ெ

### **Etiketleme: Eşik değerinin seçimi** (devamı)

Örnek projelerde, farklı eşik değerleri ile etiketlemeler yapılarak oluşturulan veri kümelerine, henüz nitelik seçimi (*feature selection*) yapılmadan Random Forest yöntemi uygulanmıştır.

Kusurlu sınıf sayısının, projedeki toplam sınıf sayısına oranı yaklaşık olarak %30 civarında tutulursa hem yöntemin başarımı hem de test maliyetleri açısından uygun sonuçlar elde edilebileceği gözlemlenmiştir.

Etc Projesi Eşik Değeri Karşılaştırmaları:

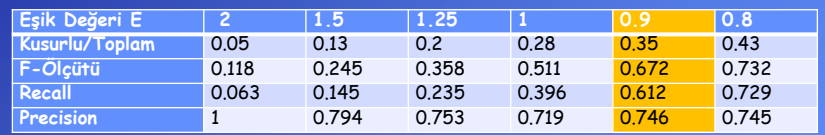

### Mylyn Projesi Eşik Değeri Karşılaştırmaları:

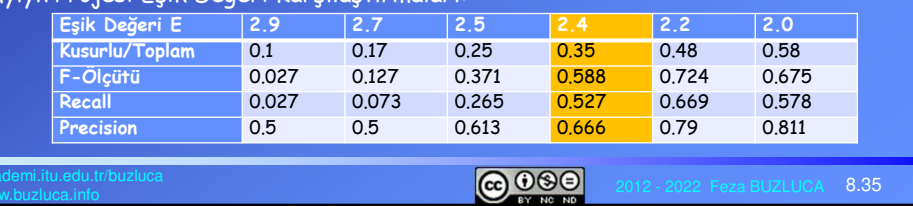

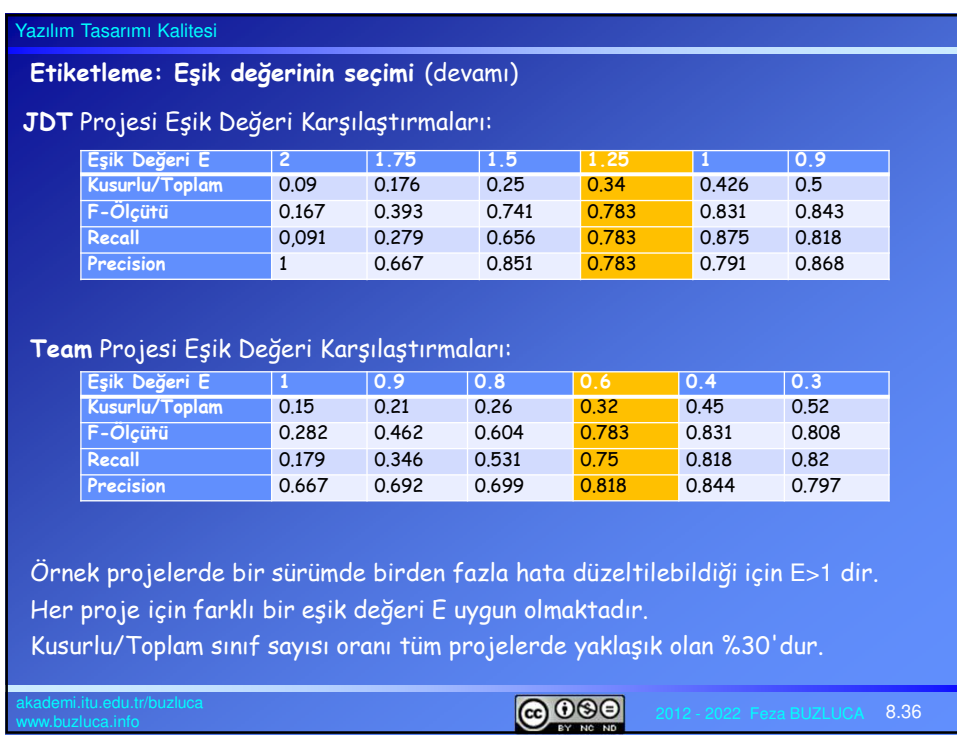

### **Veri kümesini dengeleme ve sadeleştirme:**

### **Dengeleme:**

Eşik değeri seçilirken kusurlu/toplam sınıf sayısı oranı dikkate alınmıştı. ∼%30 Ek olarak; belli bir sayıdan daha az değişime uğramış olan sınıflar eğer hata üretmemişlerse veri kümesinden çıkarılmıştır.

Neden: Değişime uğramayan sınıflar yapıları kusurlu olsa bile hata üretmeyebilirler.

Bu çalışmada #ofRevision $_{{\mathsf Z}}({\mathsf s})$  < 5 olan sınıflar veri kümesinden çıkarılmıştır. Dengeleme tüm projelerde başarımı artırmıştır.

Hangi sınıfların eleneceği zaman penceresinin uzunluğuna bağlı olarak belirlenebilir.

Örneğin; Z = 40 sürüm ise eleme için kullanılacak eşik değeri bunun 8-10'da biri, 5 veya 4 olabilir.

**@000** 

 $8.37$ 

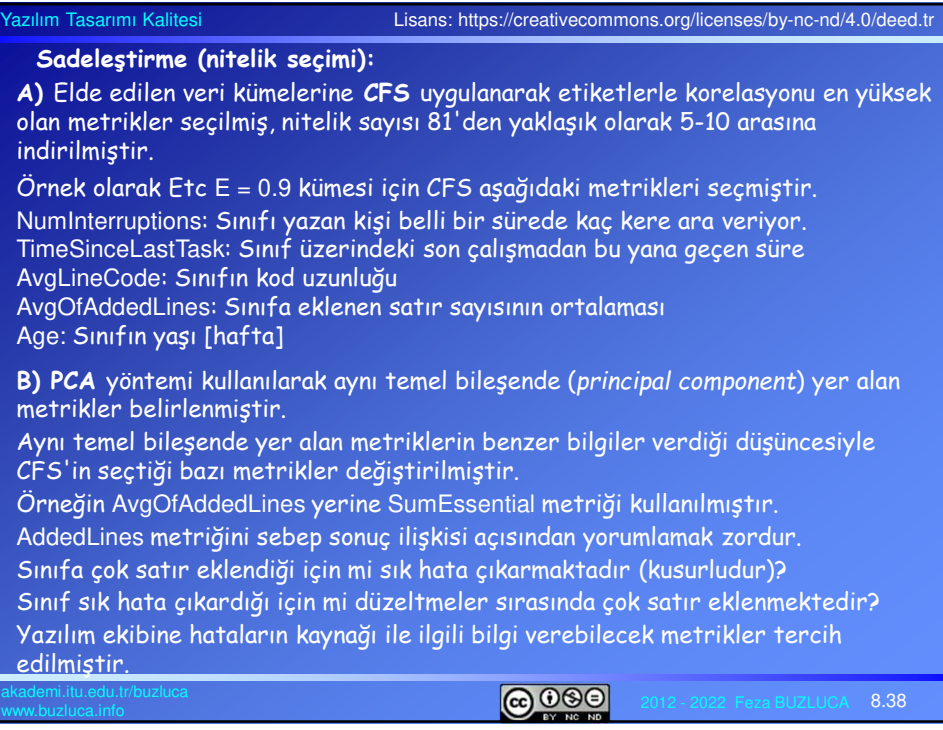

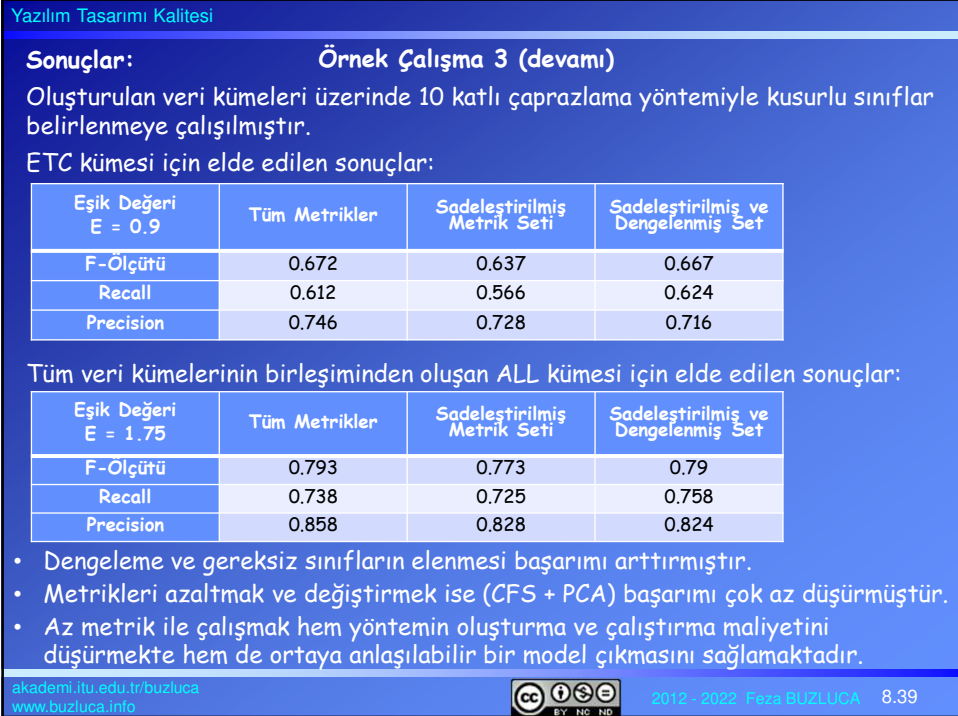